# Open Source It Right

With REUSE and SPDX

Giacomo Tenaglia - ITLT 2023-06-09

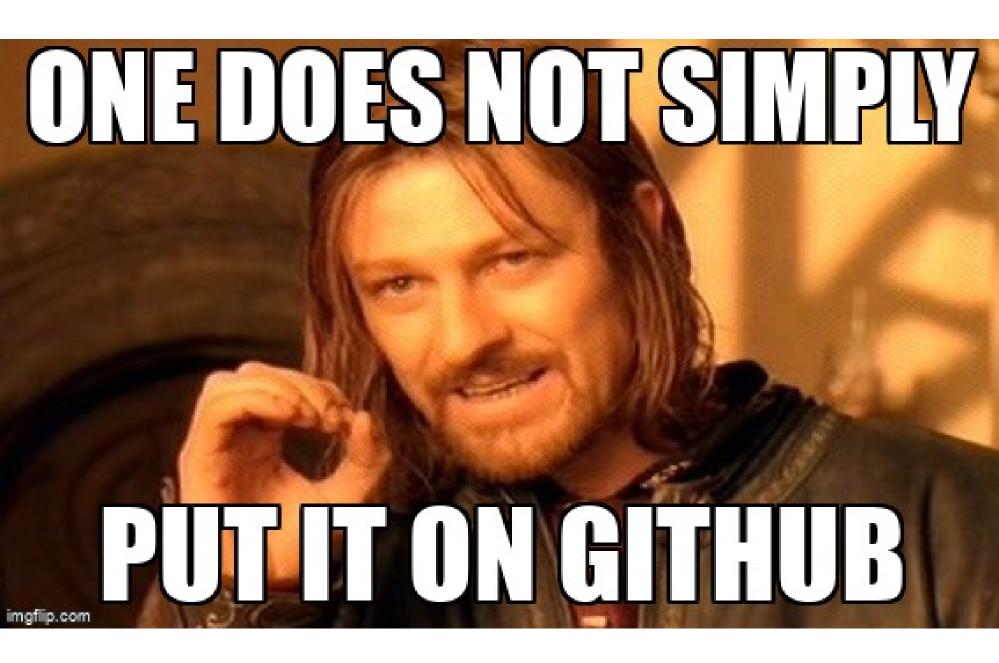

# Publishing check-list

- Copyright
- License

## **3D Artists**

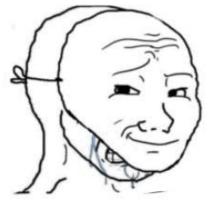

Sorry, I got inpiration from your model and made mine

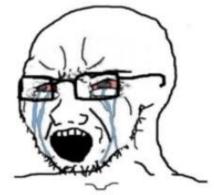

Nooooo, how could you do that? Now I'm gonna copyright strike you!

Programmers

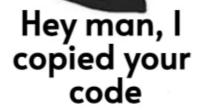

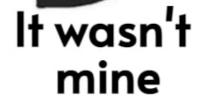

KAPWING

# Copyright

- Who owns the IP?
  - (Spoiler for CERN MPEs: it's CERN)

### Which Open Source License? Scripting What kind of Language HTML! code? Library Are you Real-time multi-threaded crazy? C++ Indexer A plugin Which Scripting Language? No. NO!!! What should Perl Python users do? PHP Acknowledge Pay me my work Creative **GFDL** Python Artistic Commons Digest, adopt, and obey the tenets of Free Software PHP Ah, how crazy How's the are you? weather in Slight Redmond? Family Peanut Butter History Hula Hoops It's called GNU/Crazy Emacs are Fine, why do **LGPL** People, too! you ask? **AGPL** But I'm GPL v2 from Sun! GPL v3 How do you like Ms-RL your license? Well-written Damn The Man! Not Anymore Short Apache v2 For what? Public Domain Fine. Oracle. Eclipse But There is Complicated only XUL Which side of the CDDL Mississippi do you live **EPL** on? MPL West East Content: @dbentley Lucent Public 4-clause BSD BSD MIT Graffle: @therealfitz License

# License

- Original work:
  - License of choice (GPLv3/Apache2/ecosystemspecific...)
- Combined/derivative work:
  - Who owns the IP? (see before)
  - Do you have a license to redistribute?
  - Check license compatibility.

# Publishing check-list

- **Copyright**
- V Licenses

# **CERN** guidelines

- Open Source Software Licence Task Force report (2012)
- Policy on Software Dissemination (2017)

```
# Copyright (C) 2023, CERN
#
# This software is distributed under the terms of the GNU General Public
# Licence version 3 (GPL Version 3), copied verbatim in the file "COPYING".
#
# In applying this license, CERN does not waive the privileges and immunities
# granted to it by virtue of its status as Intergovernmental Organization
# or submit itself to any jurisdiction.
```

ht

10

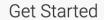

### REUSE SOFTWARE

Inofficial translations are available in: Deutsch, Česky, Українська

We make licensing easy for humans and machines alike. We solve a fundamental issue that Free Software licensing has at the very source: what license is a file licensed under, and who owns the copyright? Adopting our recommendations is as easy as one-two-three!

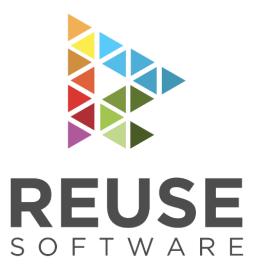

- 1. Choose and provide licenses
  - Add copyright and licensing information to each file
    - 3. Confirm REUSE compliance

# REUSE: provide licenses

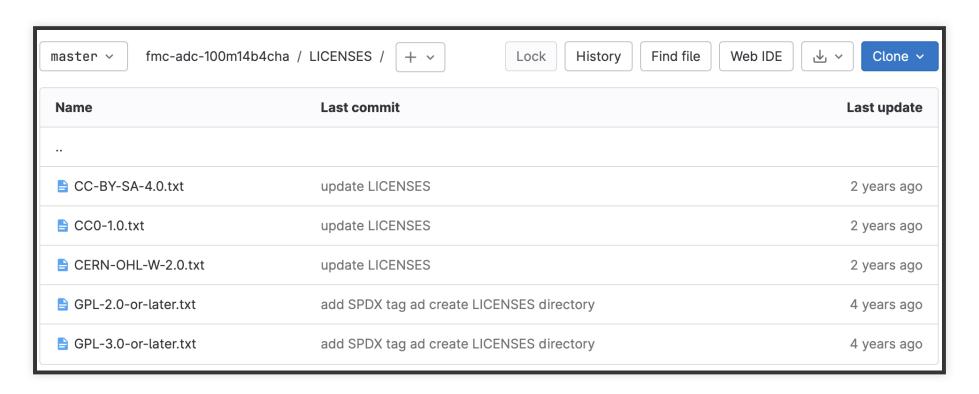

# REUSE: add @ and license

### In each file:

```
$ head pytest/regressions/test_reprogramming.py
"""
SPDX-License-Identifier: GPL-3.0-or-later
SPDX-FileCopyrightText: 2022 CERN
"""
import json
```

SPDX: Software Package Data Exchange

# REUSE: confirm compliance

```
$ pipx run reuse lint
# SUMMARY

* Bad licenses:
* Deprecated licenses:
* Licenses without file extension:
* Missing licenses:
* Unused licenses:
* Unused licenses:
* Used licenses: CC-BY-SA-4.0, CC0-1.0, CERN-OHL-W-2.0+, GPL-2.0-or-later, GPL-
* Read errors: 0
* Files with copyright information: 182 / 182
* Files with license information: 182 / 182

Congratulations! Your project is compliant with version 3.0 of the REUSE Specif
```

# A nice example

https://gitlab.cern.ch/allpix-squared/allpix-squared

# Try it out!

- https://reuse.software/tutorial/
- Discuss on it-dep/FOSS at CERN Mattermost
- https://indico.cern.ch/e/opensource-2023